# Tracking Allocation of Costs across Studies: Development of a Software Solution

Chris Schlapper

University of Wisconsin Survey Center University of Wisconsin-Madison

International Field Directors and Technologies Conference Toronto, Ontario, Canada May 20, 2019

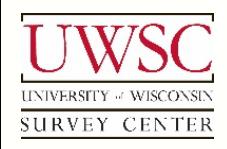

© 2019. Materials may not be reproduced without permission of the author.

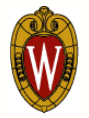

- Reconcile center expenses and payroll with current studies and their contracts
- Business office
- Monthly reports
	- Staff hours
	- Payroll and benefits
- Accounting software package (QuickBooks)
	- Shadow accounting system
	- Separate from University system
	- Meet our organization's tracking and reporting needs

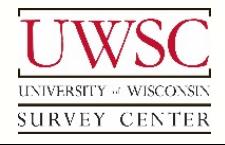

## Staff Hours

- Recorded by study
- Not associated to a specific study
	- General administrative time
	- Developing infrastructure and systems
	- Attending conferences
	- Benefit time
		- Vacation
		- Sick
		- Leave
	- Allocate across active studies for the month
		- Business office and field supervisor staff

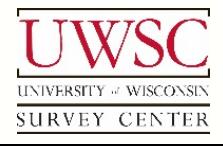

- Evolved over many years
- Multiple internally-developed data sources
	- Spreadsheets
	- Timesheet databases
- Manual data entry
- Master spreadsheet
	- Seven data-entry worksheets
	- One formula calculation worksheet
	- Two formula-dependent summary/report worksheets

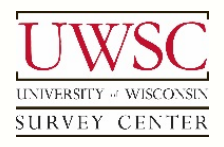

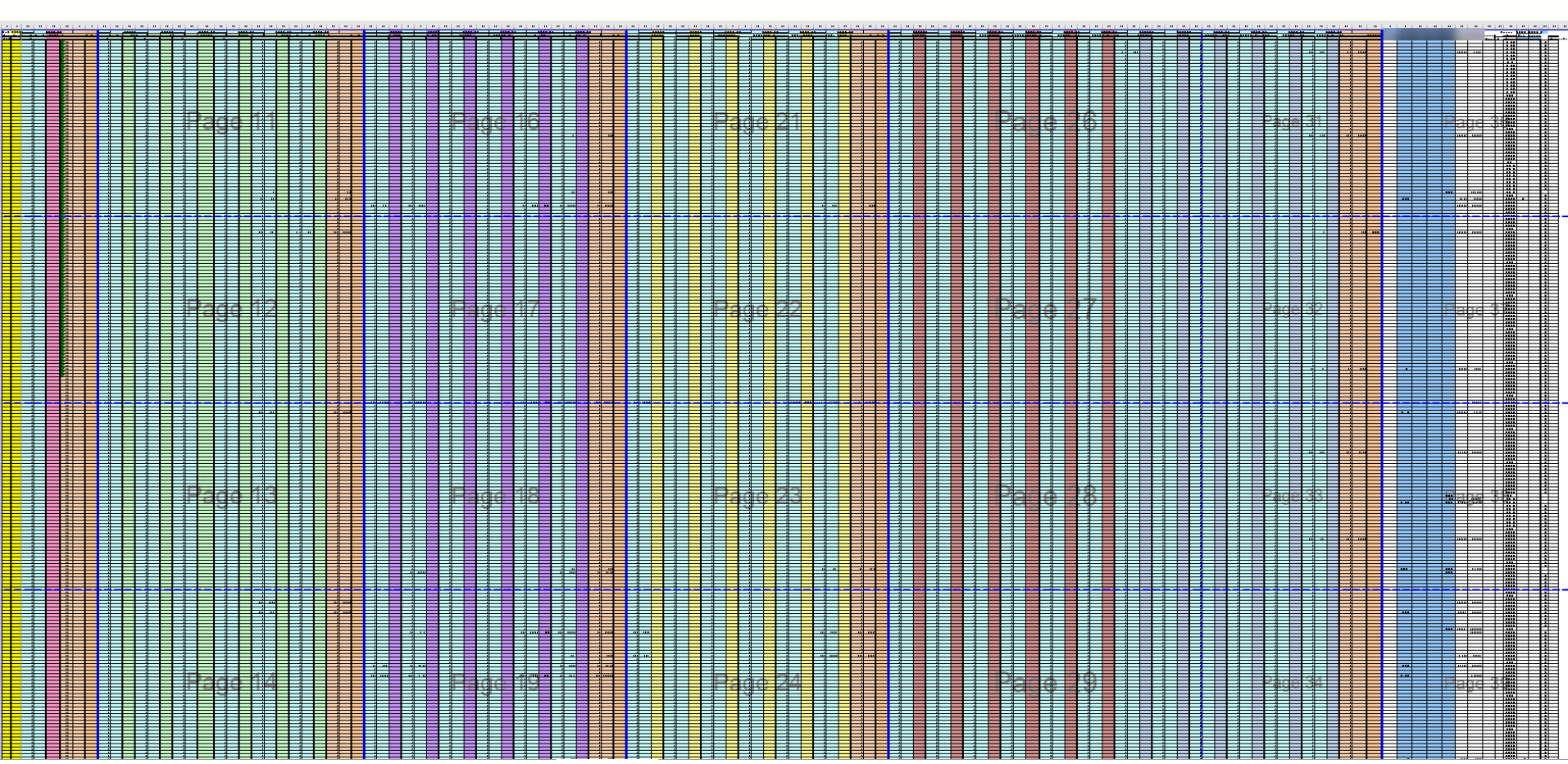

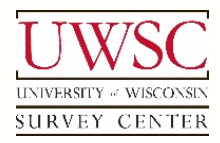

#### Process Challenges – Master Spreadsheet

- Amount of data difficult to work with
	- Grids display all possible studies and staff
	- $\cdot$  ~40 full-time and part-time staff
	- ~80-120 active projects during any given month
- Complex "spaghetti" formulas performing calculations
- Difficult to reliably update or modify
- Prone to data entry errors
- Time-consuming
- Create a new solution!

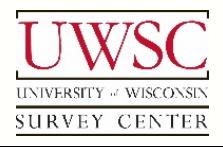

- Eliminate the Master Spreadsheet
- Leverage automation
	- Minimize manual data entry
	- Import data into a centralized data structure
	- Business Office Software System (BOSS)
		- Administrative software package
		- Developed in-house
- Implement more useful reporting tools
- Provide "show your work" feature
	- Illustrate how calculated values are produced

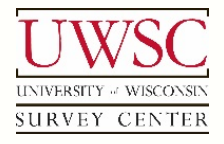

#### Data Sources

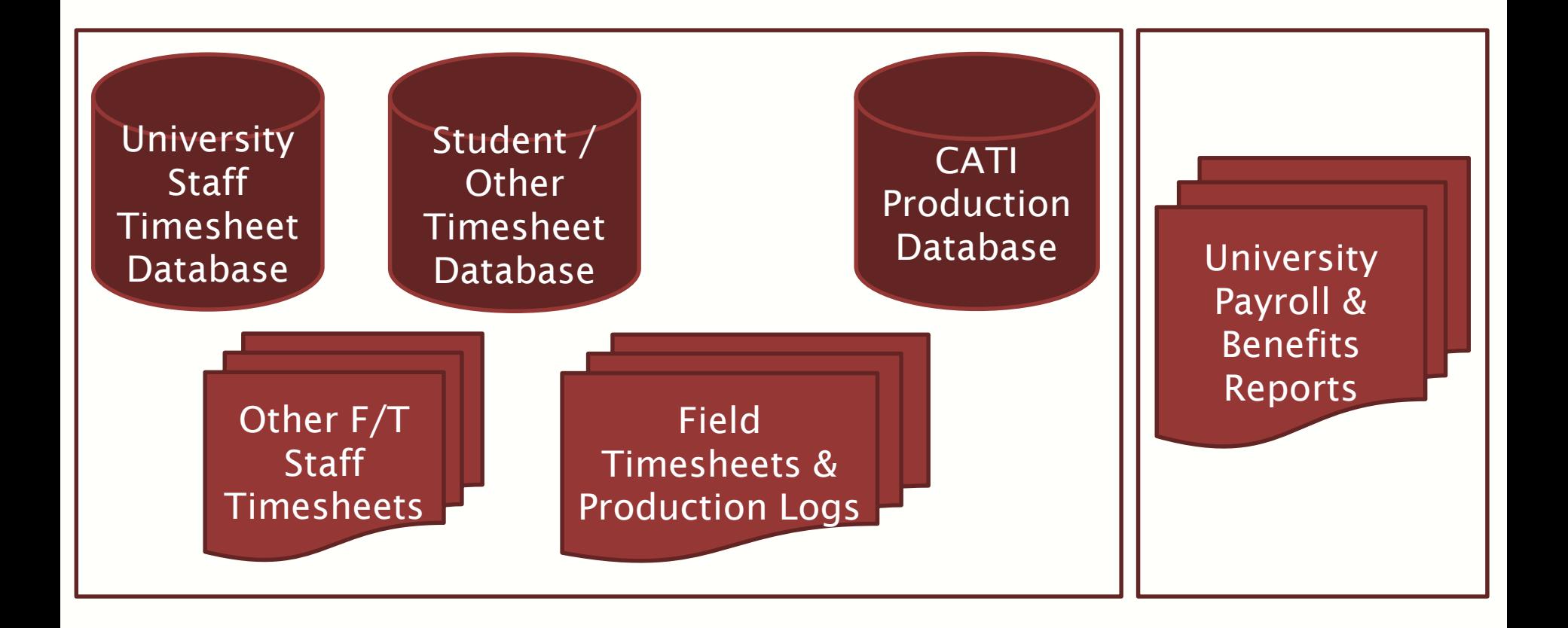

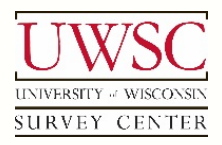

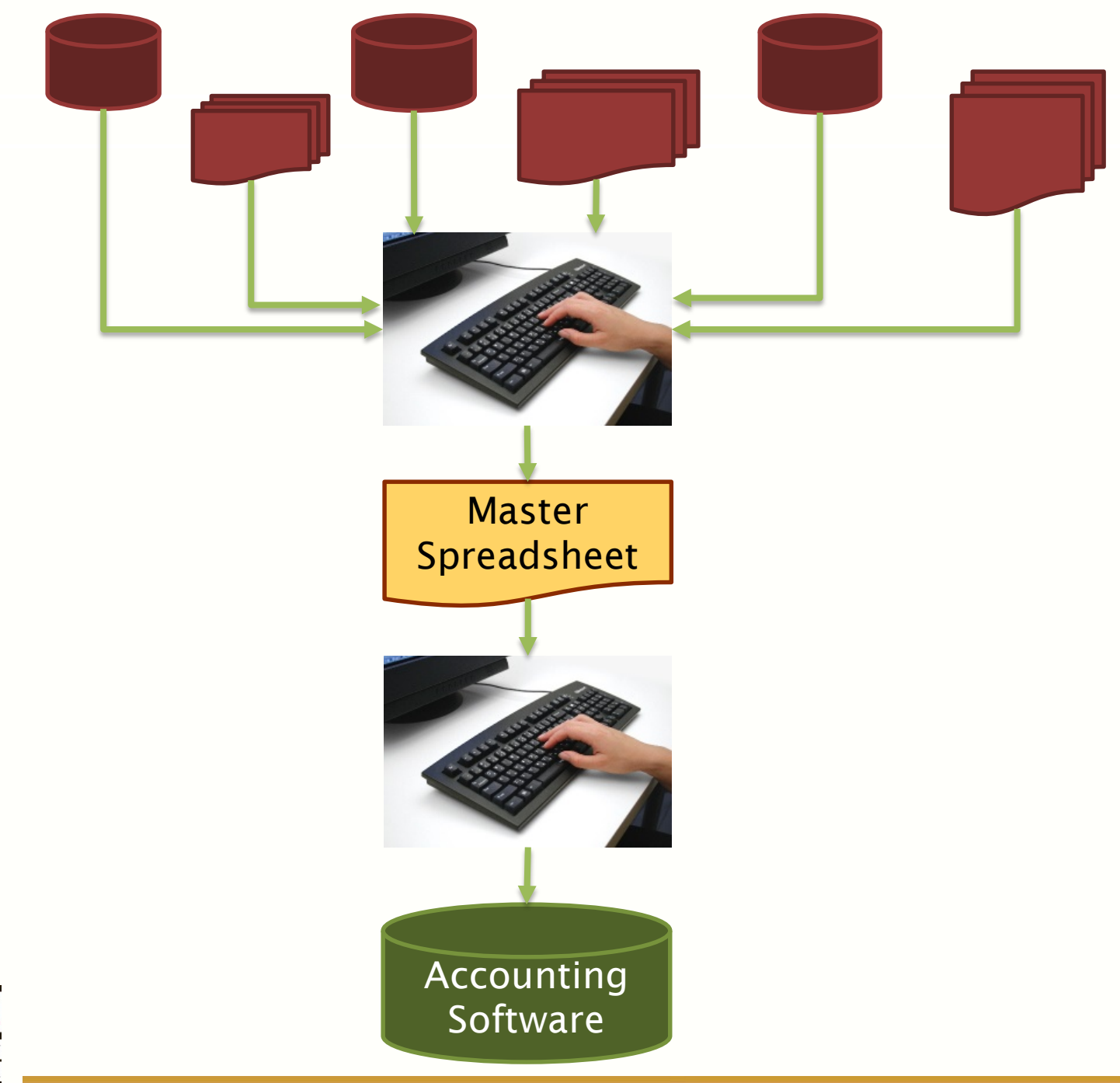

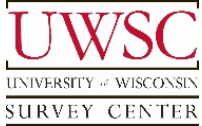

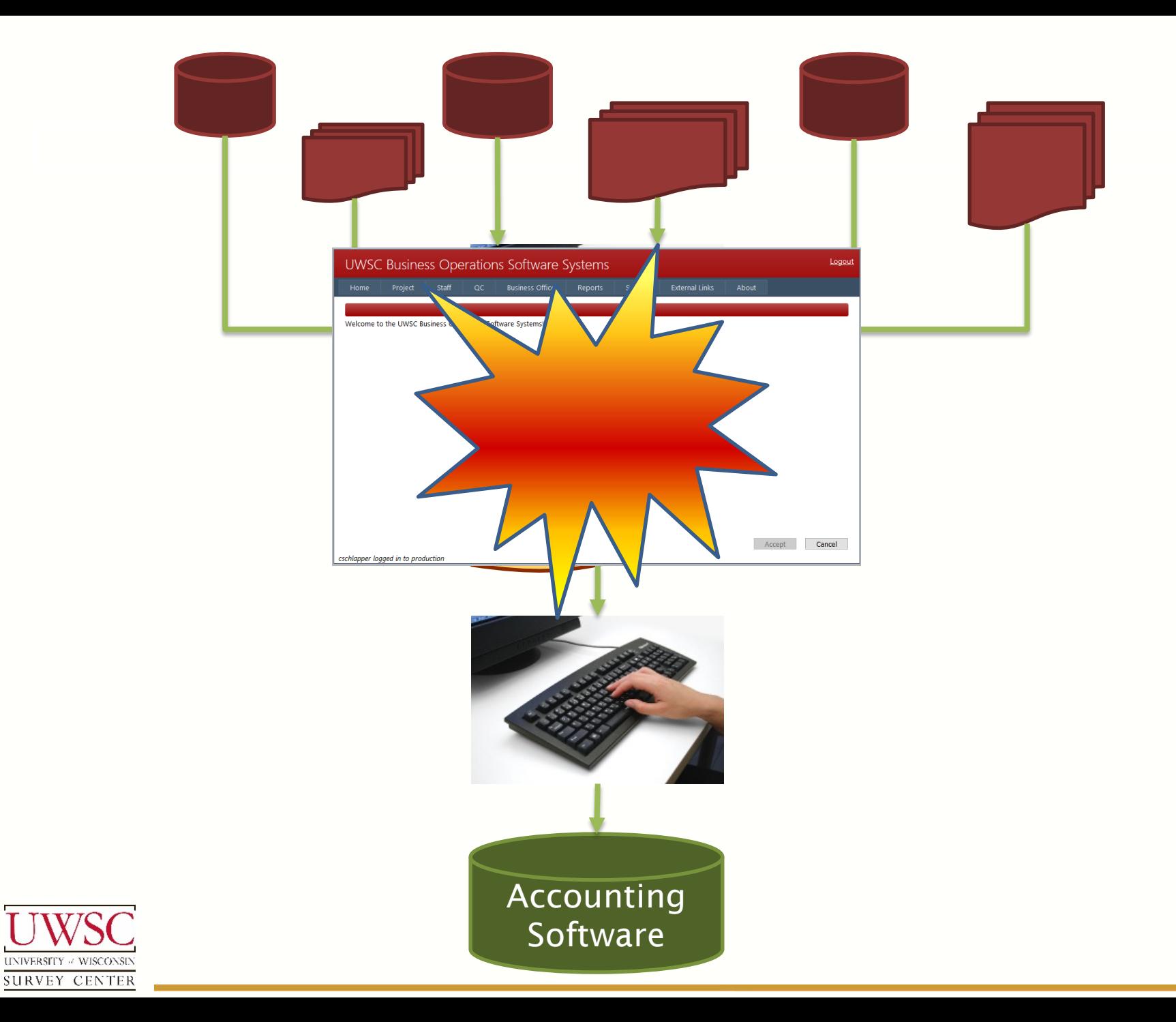

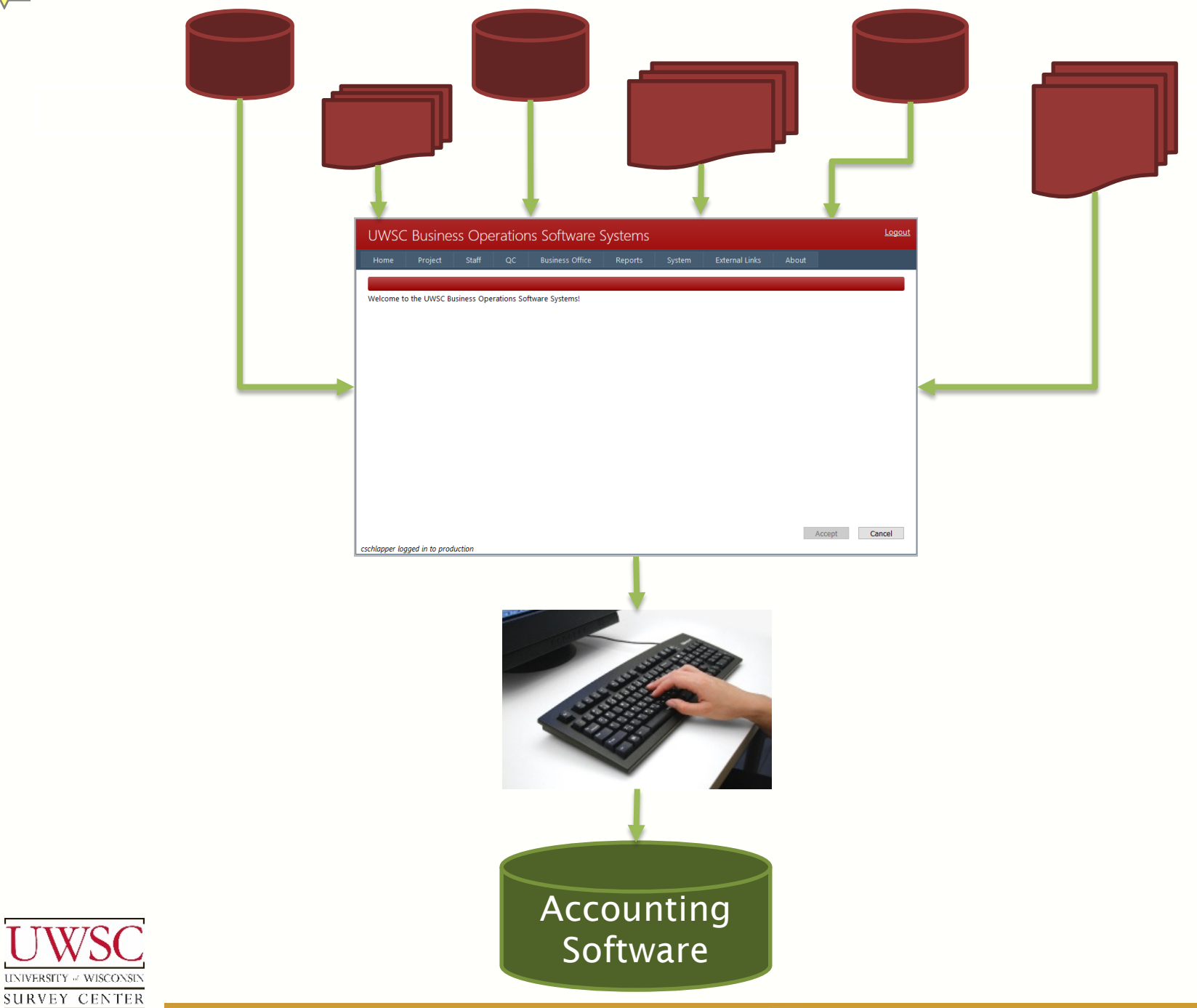

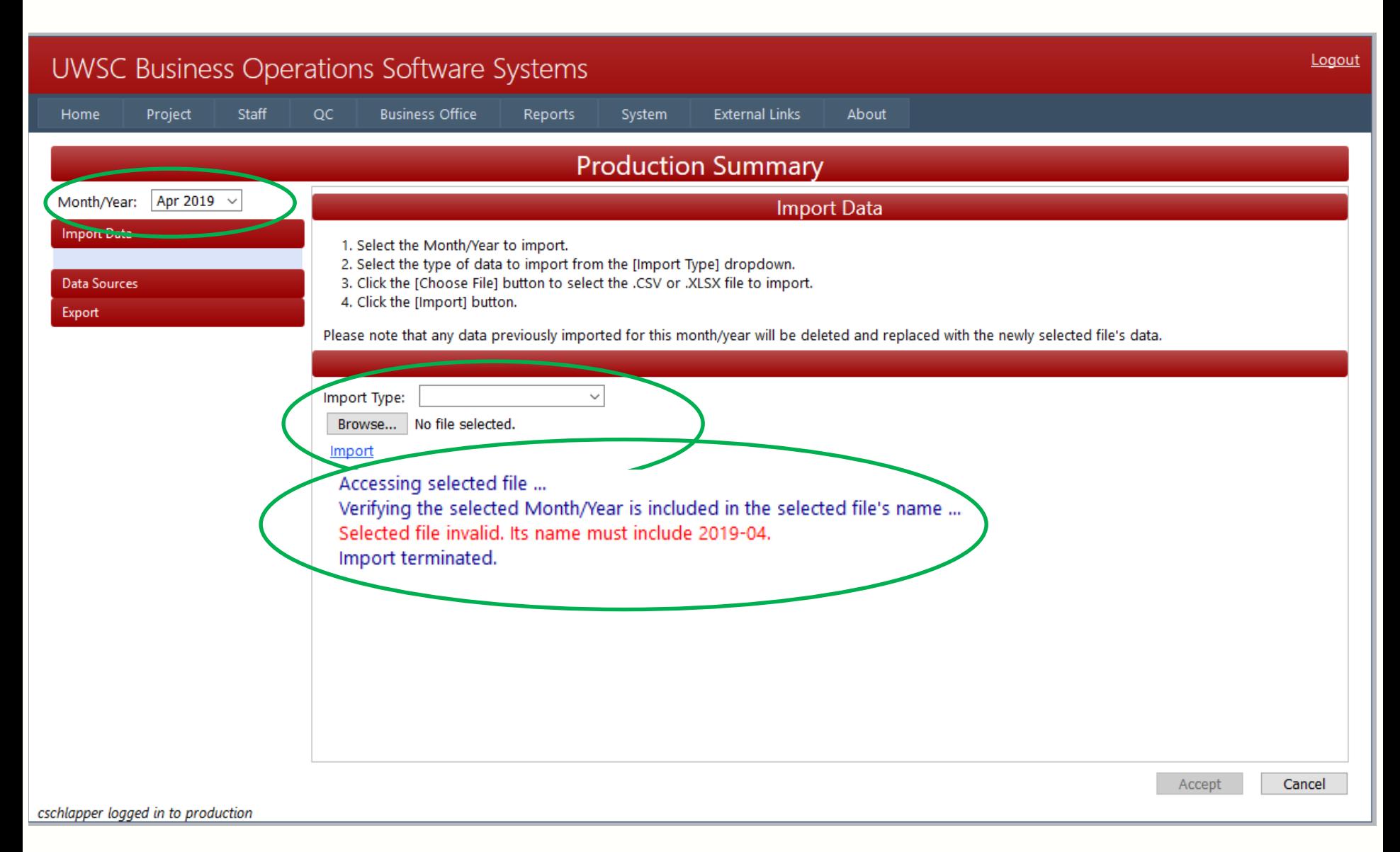

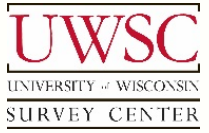

#### Import Data Source File Requirements

- Formalize file naming convention
	- Including report month/year
- Lock down spreadsheet layout
- Perform data validation
- Create lists/categories, confirm during validation
- Throw meaningful validation errors
	- Guide updates/corrections

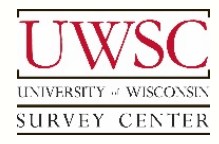

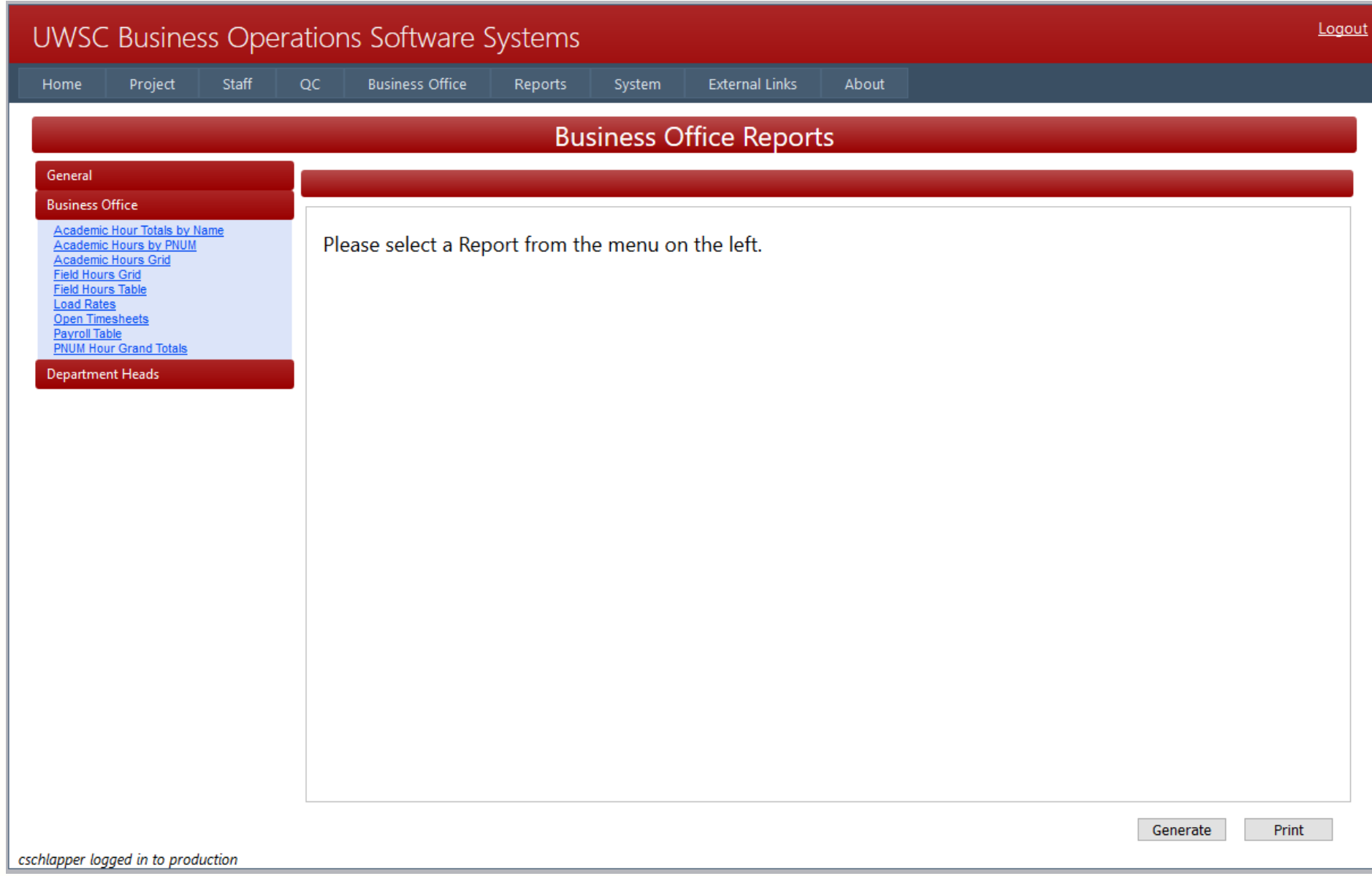

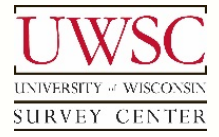

#### **Field Hours Table**

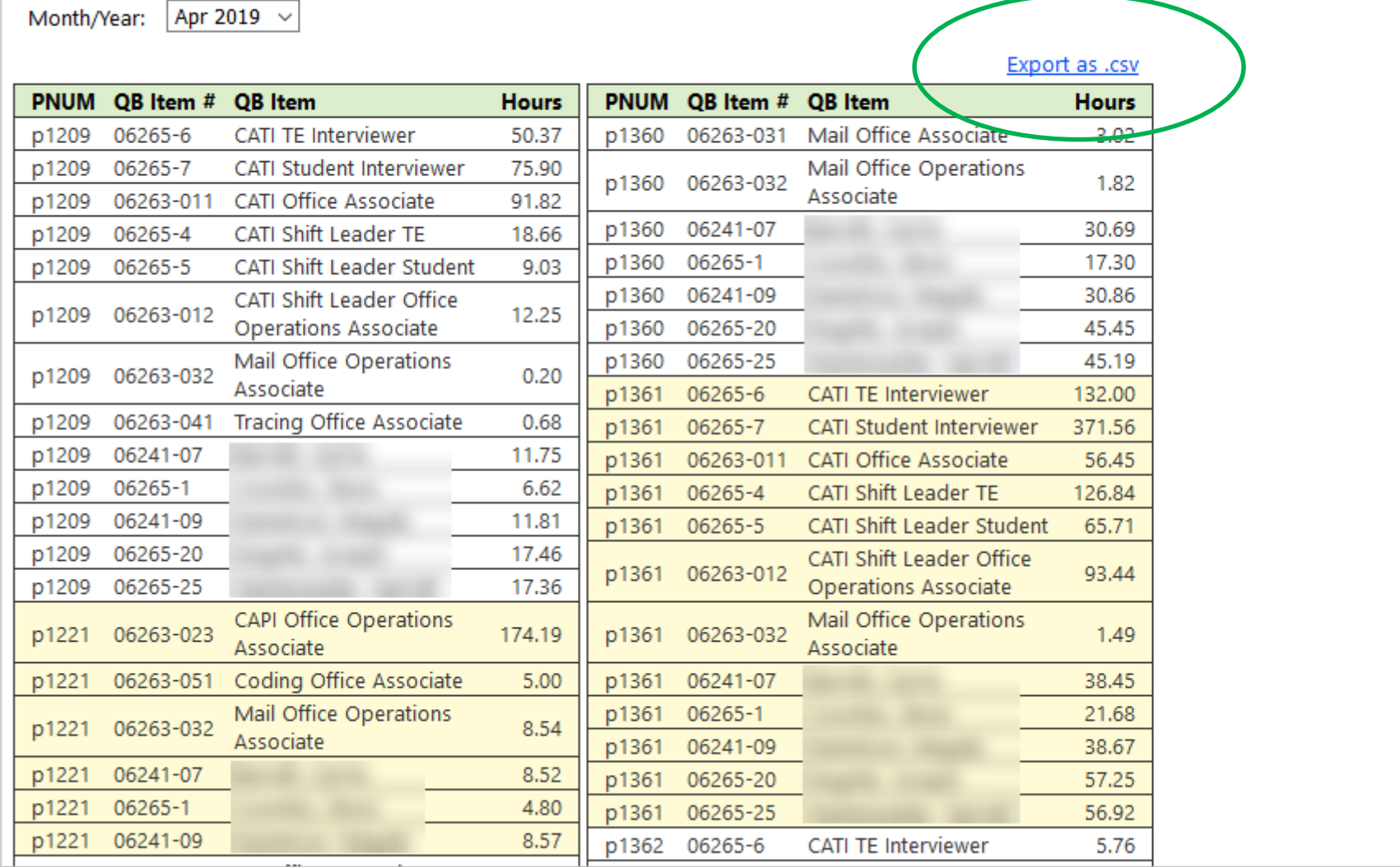

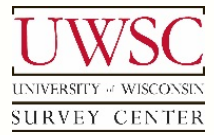

v

A

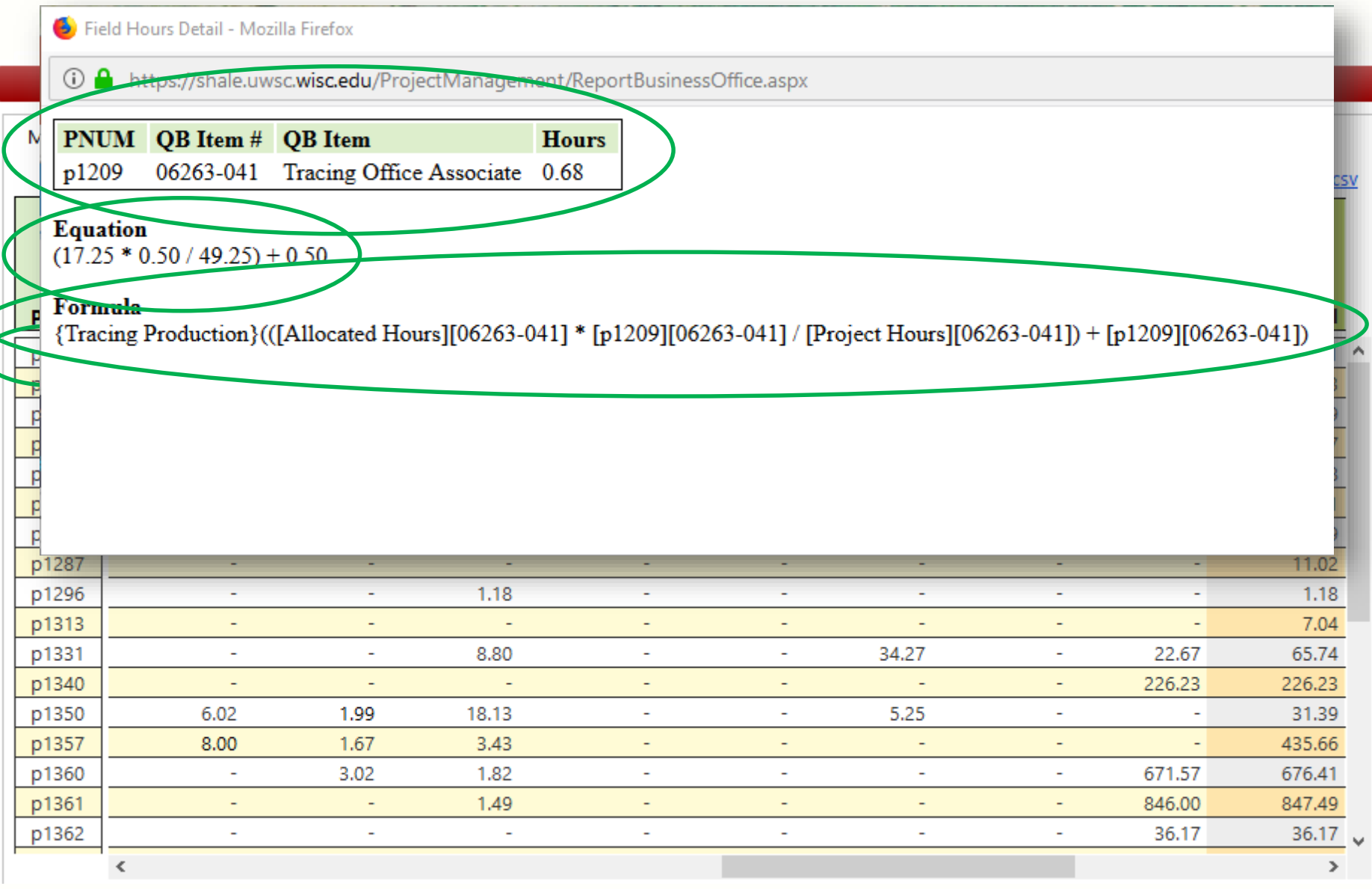

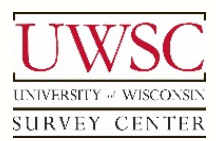

 $\sum$ 

#### "Show Your Work" Feature

- Illustrates how calculated values are produced
- Debug tool
- Provides confidence in the calculations
- Training future staff
- Administrative staff consider future formula adjustments

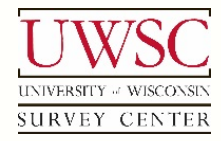

## Testing and Debugging Results

- Ran both systems in parallel  $\sim$ 6 months
	- Minor programming tweaks
		- Account for "exceptional" or rarely seen data
	- "Show your work" feature invaluable
	- Discrepancies consistently tracked back to the old system
		- Spreadsheet formula errors
		- Mis-keyed data entry

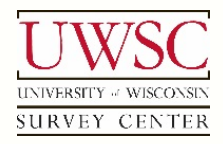

- Exclusively using new system
- Time savings of  $\sim$ 10 hours per month for Business Office Manager
- More accurate
	- Greatly reduced the risk of errors
- Faster turn-around for administrative staff

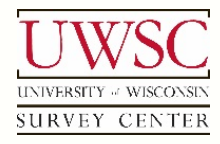

#### Future Features

- Automate the rest of the process
- Import data directly into QuickBooks
	- Eliminating all manual data entry
	- Already taken steps towards implementing
	- Estimate additional 8-10 hours of time-savings per month
- Create centralized database for Field staff
	- Automate data gathering processes
		- Electronic timesheets
		- Electronic production logs

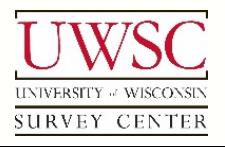

#### Acknowledgements

- Carrie Barrett
- John Stevenson
- Steve Coombs
- Tom Francis
- Leo Schultz
- Nick Schultz
- Rob Schultz
- Garrett Wartenweiler
- Lauren Wojcik

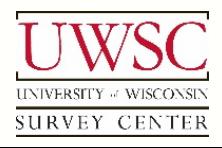

Thank You!

#### For copies of this presentation or more information, contact:

Chris Schlapper cschlapper@ssc.wisc.edu

> Please visit us at: www.uwsc.wisc.edu

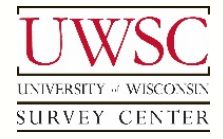

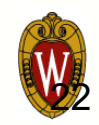